## **Intervista a** *Fabio Antimi* **su OpenStreetMap, per la creazione di Mappe Collaborative del territorio - Interview with** *Fabio Antimi* **on OpenStreetMap®, for the creation of Collaborative Map of the territory**

*Redazione SPVet.it* 

**Abstract**. OpenStreetMap®, a project related to the world of the Open Source and copyleft, which is gathering considerable attention in the Internet community, is discussed in this paper. OSM, like Google Maps, is based on the work of many volunteers. They collect data from geographical areas of interest, to build a cartography of the public domain, accessible through devices such as smartphones. To introduce the topic, we interviewed Fabio Antimi, an expert in computer science who, among other things, is active in the "collaborative mapping" of the territory. The interview, deals also with aspects related to the territorial geo-referenced points of interest for animal husbandry

**Riassunto**. L'articolo tratta di OpenStreetMap® - OSM, un progetto legato al mondo dell'Open Source e del copyleft, che sta riscuotendo notevole attenzione nella comunità di Internet in questi ultimi anni. OSM, al pari di Google Maps, si basa sul lavoro di molti volontari che raccolgono dati relativi agli ambiti territoriali di loro interesse, per costruire una mappa geografica universale e di pubblico dominio, accessibile attraverso devices come smartphone. Per presentare l'argomento, abbiamo intervistato Fabio Antimi, esperto informatico che, fra le altre cose, si interessa della mappatura collaborativa del territorio. L'intervista tocca anche alcuni aspetti della georeferenziazione dei luoghi di interesse veterinario e zootecnico

Intervistiamo Fabio Antimi (griphoncbm@gmail.com), un esperto informatico che si interessa di un settore particolarissimo, quello della mappatura collaborativa del territorio. Non siamo di fronte a un gioco. Si tratta invece di un'opera collettiva di notevoli proporzioni, l'unione degli sforzi di più persone, in genere professionisti informatici, ma anche semplici appassionati, per inserire i dati ambientali necessari a realizzare accurate cartografie digitali. Queste potranno essere incrementate nel tempo e utilizzate da chiunque per vari motivi: di studio, semplicemente di intrattenimento o utilità personale.

In tal modo tutti gli aspetti informativi su un determinato territorio, entrano a far parte di una specie di base di dati geografica, contenente dati utilizzabili, ad esempio, realizzare per avanzati progetti di augmented reality grazie a device mobili, come gli smartphone, o specifiche interfacce ancora in fase di sviluppo (ad esempio, Google Glass; http://www.google.com/glass/).

 $\blacksquare$ 

## **OpenStreetMap® - (OSM)**

Quasi tutti conoscono Google Maps® (http://maps.google.it/), ma pochi il progetto OpenStreetMap® (http://www.openstreetmap.org/), che si definisce: Wiki-mappa "Libera del Mondo". Il concetto è sempre quello. Così come il Wiki è una aplicazione grazie alla quale ognuno può aggiungere parti di un testo o modificarlo, lavorando a più mani, OpenStreetMap è un database "aperto". Con le parole riprese dal suo spazio Web "*...una mappa liberamente modificabile, realizzata da persone qualsiasi*". I dati possono essere acquisiti liberamente e utilizzati in accordo alla licenza Open Data Commons Open Database License (ODbL), mentre la cartografia e la documentazione, sono rilasciate sotto licenza Creative Commons Attribuzione - Condividi allo stesso modo 2.0 (CC-BY-SA).

## **Iniziamo l'intervista.**

*SPVet.it*: Chiediamo a Fabio Antimi di presentarsi brevemente (sul piano professionale) per i nostri lettori.

*F A*: Sono un tecnico informatico e lavoro presso una scuola statale umbra. Ho la passione sia dell'informatica (presente e passata, con particolare riguardo per quella degli anni '80), che della geografia in generale.

*SPVet.it*: *Può spiegarci brevemente la differenza fra Google Map e OpenStreetMap?* 

*F A*: La differenza fra queste iniziative sta in due questione fondamentali. Google Map® è pensato principalmente per un utilizzo come stradario automobilistico. Inoltre essendo curato da un'azienda privata che ne ha fatto un cospicuo business, risulta essere più completo sia come strade che per i nomi delle vie.

Il progetto OpenStreetMap® è stato pensato per vari usi, non solo per la navigazione stradale

ma anche per utilizzazioni geografiche più generali. In OSM si troveranno, ad esempio, sentieri montani, l'uso del terreno, il trasporto pubblico e molto altro.

Purtroppo, essendo basato sull'apporto di volontari, in molte zone, specialmente quelle meno popolate, i dettagli del territorio e le strade risultano essere un po' carenti, mentre nelle grandi città si hanno normalmente più informazioni, percorsi e spesso anche "punti di interesse" non presenti in altri contesti (GoogleMap e simili).

*SPVet.it*: *L'attività di mappatura per OpenStreetMap® impegna molti volontari che si dedicano così, a far conoscere meglio il loro territorio. Come ha cominciato a interessarsene?* 

*F A*: Essendo un utente del sistema operativo Linux®, ed avendo tempo fa acquistato uno smartphone Android, avevo subito cercato programmi di navigazione stradale che fossero sia gratuiti che "open", cioé aderenti alla filosofia GNU-Linux. Mi sono subito imbattuto in OSM che però risultava essere un po' carente. Le cartografie che riguardavano le mie zone erano infatti piuttosto sommarie e poco dettagliate. Mi sono quindi informato su come fare per modificarle ed aggiungere nuovi elementi. In breve ho iniziato ad "arricchire" di particolari e dettagli la mia zona.

Debbo dire che con il tempo mi sono un fatto prendere po' la mano.

Piano piano, utilizzando i ritagli di tempo che ho, mi sono messo a "correggere e mappare" gran parte dell'Umbria.

*SPVet.it*: *Gli strumenti software che si utilizzano sono molto complessi, o è un'attività alla portata di tutti?* 

*F A*: Non siamo di fronte a complicazioni eccessive. Una volta acquisite le basi, grazie alla documentazione fornita dal sito openstreetmap.org, è possibile (dopo essersi registrati) utilizzare lo strumento predefinito, chiamato "*Potlatch*", che permette, avendo come base le foto satellitari recenti, di ricalcare strade, vie, territori e punti di interesse.

Per questo basta avere a disposizione un normale computer e saper utilizzare un browser Internet qualsiasi. Chiunque può aggiornare le mappe in maniera semplice ed intuitiva. Poi, diventando un poco più esperti, si potrà cominciare a far uso di programmi più specifici come Josm, un editor per OSM scritto in Java (http://josm.openstreetmap.de/wiki/It%3AWikiStart). Ma anche solo l'editor di base, secondo il mio personale parere, è più che sufficiente.

## *SPVet.it*: *Sarebbe possibile introdurre il progetto OSM nelle scuole?*

*F A*: Credo che in qualsiasi scuola sia possibile introdurre e svolgere senza grandi problemi attività didattiche basate sulla geografia collaborativa. Un progetto di questo tipo lo vedrei particolarmente bene nelle scuole superiori in cui l'elemento territoriale ha una certa importanza, come ad esempio, negli Istituti tecnici per Geometri, Agrari e negli Istituti per Agrotecnici. Ma anche in un Liceo Scientifico sarebbe sicuramente molto appropriato e gradito agli studenti.

*SPVet.it*: *La nostra rivista opera prevalentemente nel settore veterinario e della sicurezza alimentare. Secondo lei sarebbe possibile una mappatura che riguardi le aree zootecniche e gli allevamenti, per sostenere l'attività dei professionisti nei sopralluoghi in campo?*

*F A*: Al momento non mi sembra siano disponibili indicatori molto specifici, a parte il tag per l'attività veterinaria, impiegato però prevalentemente per segnalare gli ambulatori per animali da compagnia come cani e gatti.

Sarebbe tuttavia possibile utilizzarlo per evidenziare anche altre situazioni, come quelle di vostro interesse, visto che si può aggiungere un nome al tag in questione. Sarebbe così possibile specificare l'utilizzazione di una determinata area (allevamento bovini, frutteti, serre) facendo comparire, nella relativa cartografia, queste descrizioni. Sta quindi alla volontà del mappatore inserire nelle particolari zone le relative etichette per un utilizzo, oltre che geografico in senso lato, anche di sostegno all'attività di determinati professionisti. Ovviamente ciò è vero in linea di principio. Bisognerebbe che, avendo le conoscenze per individuare questi siti, dei rilevatori iniziassero a farlo.

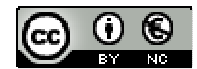

Intervista a Fabio Antimi su OpenStreetMap, per la creazione di Mappe Collaborative del territorio by Redazione SPVet.it, 2013 is licensed under a Creative Commons Attribuzione - Non commerciale 3.0 Italia License. Permissions beyond the scope of this license may be available at http://indice.spvet.it/adv.html.

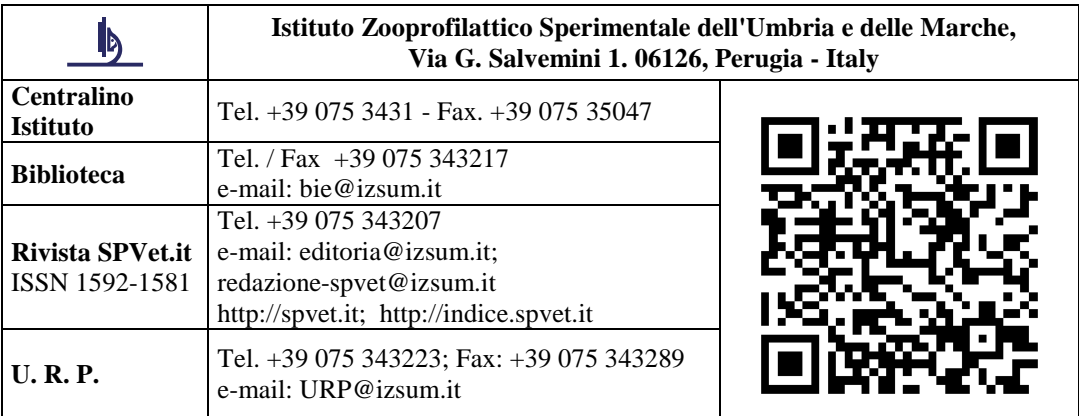